# Chi-square and ordinal tests

# The ASTA team

# Contents

| 1 | Con             | atingency tables                      | 1  |
|---|-----------------|---------------------------------------|----|
|   | 1.1             | A contingency table                   | 1  |
|   | 1.2             | A conditional distribution            | 2  |
|   | 1.3             | Independence                          | 2  |
|   | 1.4             | The Chi-squared test for independence | 3  |
|   | 1.5             | Calculation of expected table         | 3  |
|   | 1.6             | Chi-squared $(\chi^2)$ test statistic | 4  |
|   | 1.7             | $\chi^2$ -test template               | 4  |
|   | 1.8             | The function chisq.test               | 5  |
|   | 1.9             | The $\chi^2$ -distribution            | 6  |
|   | 1.10            | Summary                               | 7  |
|   | 1.11            | Residual analysis                     | 7  |
|   | 1.12            | Residual analysis in R                | 8  |
| 2 | linal variables | 8                                     |    |
|   | 2.1             | Association between ordinal variables | 8  |
|   | 2.2             | Gamma coefficient                     | 9  |
|   | 2.3             | Gamma coefficient                     | 9  |
|   | 2.4             | Example                               | 9  |
| 3 | Vali            | idation of data                       | 10 |
|   | 3.1             | Goodness of fit test                  | 10 |
|   | 3.2             | Example                               | 10 |
|   | 3.3             | Goodness of fit test                  | 10 |
|   | 3.4             | Example                               | 11 |
|   | 3.5             | Test in R                             | 11 |

# 1 Contingency tables

### 1.1 A contingency table

- The dataset popularKids, we study the association between the factors Goals and Urban.Rural:
  - Urban.Rural: The students were selected from urban, suburban, and rural schools.

- Goals: The students indicated whether good grades, athletic ability, or popularity was most important to them.
- In total 478 students from grades 4-6.
- Based on a sample we make a cross tabulation of the factors and we get a so-called **contingency table** (krydstabel).

```
popKids <- read.delim("https://asta.math.aau.dk/datasets?file=PopularKids.txt")
library(mosaic)
tab <- tally(~Urban.Rural + Goals, data = popKids, margins = TRUE)
tab</pre>
```

```
##
                Goals
## Urban.Rural Grades Popular Sports Total
##
      Rural
                     57
                              50
                                            149
##
      Suburban
                     87
                              42
                                      22
                                            151
##
      Urban
                    103
                              49
                                      26
                                            178
##
      Total
                    247
                             141
                                            478
```

#### 1.2 A conditional distribution

• Another representation of data is the probability distribution of Goals for each level of Urban.Rural, i.e. the sum in each row of the table is 1 (up to rounding):

```
##
              Goals
## Urban.Rural Grades Popular Sports
                                         Sum
##
      Rural
                 0.383
                         0.336 0.282 1.000
##
      Suburban
                0.576
                         0.278
                                0.146 1.000
##
      Urban
                 0.579
                         0.275
                                0.146 1.000
##
      Total
                 0.517
                         0.295 0.188 1.000
```

- Here we will talk about the conditional distribution of Goals given Urban.Rural.
- An important question could be:
  - Are the goals of the kids different when they come from urban, suburban or rural areas? I.e. are the rows in the table significantly different?
- There is (almost) no difference between urban and suburban, but it looks like rural is different.

#### 1.3 Independence

- Recall, that two factors are **independent**, when there is no difference between the population's distributions of one factor given the levels of the other factor.
- Otherwise the factors are said to be **dependent**.
- If we e.g. have the following conditional population distributions of Goals given Urban.Rural:

```
##
               Goals
## Urban.Rural Grades Popular Sports
                            0.3
##
      Rural
                   0.5
                                    0.2
##
      Suburban
                   0.5
                            0.3
                                    0.2
                            0.3
                                    0.2
##
      Urban
                   0.5
```

- Then the factors Goals and Urban. Rural are independent.
- We take a sample and "measure" the factors  $F_1$  and  $F_2$ . E.g. Goals and Urban.Rural for a random child.
- The hypothesis of interest today is:

```
H_0: F_1 and F_2 are independent, H_a: F_1 and F_2 are dependent.
```

#### 1.4 The Chi-squared test for independence

• Our best guess of the distribution of Goals is the relative frequencies in the sample:

```
tab <- tally(~Urban.Rural + Goals, data = popKids)
n <- margin.table(tab)
pctGoals <- round(margin.table(tab, 2) / n, 3)
pctGoals

## Goals
## Grades Popular Sports
## 0.517 0.295 0.188</pre>
```

- If we assume independence, then this is also a guess of the conditional distributions of Goals given Urban.Rural.
- The corresponding expected counts in the sample are then:

```
##
              Goals
##
  Urban.Rural Grades
                             Popular
                                            Sports
                                                          Sum
                77.0 (0.517)
                              44.0 (0.295)
                                             28.1 (0.188) 149.0 (1.000)
##
      Rural
##
      Suburban
                78.0 (0.517)
                              44.5 (0.295)
                                             28.4 (0.188) 151.0 (1.000)
                92.0 (0.517) 52.5 (0.295)
                                             33.5 (0.188) 178.0 (1.000)
##
      Urban
##
      Sum
               247.0 (0.517) 141.0 (0.295) 90.0 (0.188) 478.0 (1.000)
```

#### 1.5 Calculation of expected table

```
pctexptab
```

```
##
              Goals
##
  Urban.Rural Grades
                             Popular
                                                          Sum
                                            Sports
##
                77.0 (0.517)
                             44.0 (0.295)
                                            28.1 (0.188) 149.0 (1.000)
                                             28.4 (0.188) 151.0 (1.000)
                              44.5 (0.295)
##
               78.0 (0.517)
      Suburban
##
      Urban
                92.0 (0.517) 52.5 (0.295)
                                            33.5 (0.188) 178.0 (1.000)
##
      Sum
               247.0 (0.517) 141.0 (0.295)
                                            90.0 (0.188) 478.0 (1.000)
```

- We note that
  - The relative frequency for a given column is **column total** divided by **table total**. For example Grades, which is  $\frac{247}{478} = 0.517$ .
  - The expected value in a given cell in the table is then the cell's relative column frequency multiplied by the cell's **row total**. For example Rural and Grades:  $149 \times 0.517 = 77.0$ .

- This can be summarized to:
  - The expected value in a cell is the product of the cell's row total and column total divided by the table total

#### 1.6 Chi-squared ( $\chi^2$ ) test statistic

• We have an **observed table**:

tab

```
##
               Goals
   Urban.Rural Grades Popular Sports
##
##
                     57
      Rural
                              50
                     87
                              42
                                      22
##
      Suburban
##
      Urban
                    103
                              49
                                      26
```

• And an **expected table**, if  $H_0$  is true:

```
##
               Goals
  Urban.Rural Grades Popular Sports Sum
##
      Rural
                 77.0
                         44.0
                                  28.1
                                        149.0
##
      Suburban
                 78.0
                         44.5
                                  28.4
                                        151.0
##
      Urban
                 92.0
                         52.5
                                  33.5
                                        178.0
                247.0
##
                       141.0
                                  90.0
                                       478.0
```

- If these tables are "far from each other", then we reject  $H_0$ . We want to measure the distance via the Chi-squared test statistic:
  - $-X^2 = \sum \frac{(f_o f_e)^2}{f_e}$ : Sum over all cells in the table
  - $-f_o$  is the frequency in a cell in the observed table
  - $-f_e$  is the corresponding frequency in the expected table.
- We have:

$$X_{obs}^2 = \frac{(57 - 77)^2}{77} + \dots + \frac{(26 - 33.5)^2}{33.5} = 18.8$$

• Is this a large distance??

# 1.7 $\chi^2$ -test template.

- We want to test the hypothesis  $H_0$  of independence in a table with r rows and c columns:
  - We take a sample and calculate  $X_{obs}^2$  the observed value of the test statistic.
  - p-value: Assume  $H_0$  is true. What is then the chance of obtaining a larger  $X^2$  than  $X_{obs}^2$ , if we repeat the experiment?
- This can be approximated by the  $\chi^2$ -distribution with df = (r-1)(c-1) degrees of freedom.
- For Goals and Urban. Rural we have r=c=3, i.e. df=4 and  $X_{obs}^2=18.8$ , so the p-value is:

#### 1 - pdist("chisq", 18.8, df = 4)

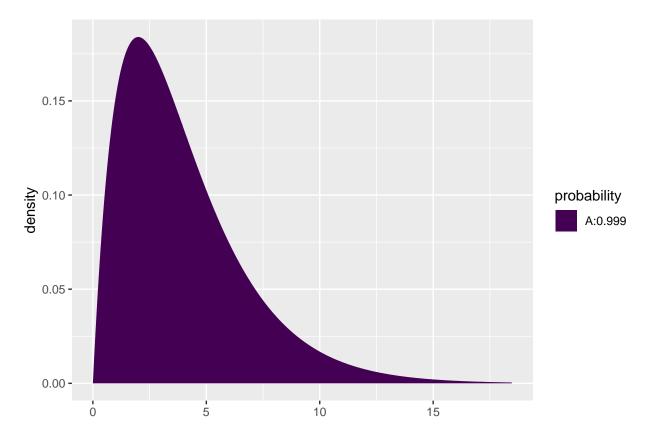

## [1] 0.0008603303

 $\bullet\,$  There is clearly a significant association between  ${\tt Goals}$  and  ${\tt Urban.Rural}.$ 

## 1.8 The function chisq.test

• All of the above calculations can be obtained by the function chisq.test.

```
tab <- tally(~ Urban.Rural + Goals, data = popKids)
testStat <- chisq.test(tab, correct = FALSE)
testStat

##
## Pearson's Chi-squared test
##
## data: tab
## X-squared = 18.828, df = 4, p-value = 0.0008497

testStat$expected</pre>
```

```
## Goals
## Urban.Rural Grades Popular Sports
```

```
## Rural 76.99372 43.95188 28.05439
## Suburban 78.02720 44.54184 28.43096
## Urban 91.97908 52.50628 33.51464
```

• The frequency data can also be put directly into a matrix.

```
data <- c(57, 87, 103, 50, 42, 49, 42, 22, 26)
tab <- matrix(data, nrow = 3, ncol = 3)
row.names(tab) <- c("Rural", "Suburban", "Urban")
colnames(tab) <- c("Grades", "Popular", "Sports")
tab</pre>
```

```
## Grades Popular Sports
## Rural 57 50 42
## Suburban 87 42 22
## Urban 103 49 26
```

```
chisq.test(tab)
```

```
##
## Pearson's Chi-squared test
##
## data: tab
## X-squared = 18.828, df = 4, p-value = 0.0008497
```

# 1.9 The $\chi^2$ -distribution

- The  $\chi^2$ -distribution with df degrees of freedom:
  - Is never negative. And  $X^2 = 0$  only happens if  $f_e = f_o$ .
  - Has mean  $\mu = df$
  - Has standard deviation  $\sigma = \sqrt{2df}$
  - Is skewed to the right, but approaches a normal distribution when df grows.

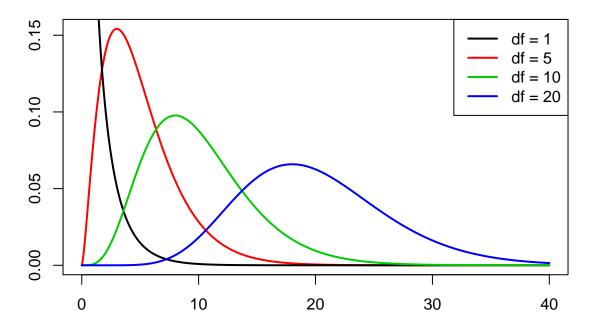

#### 1.10 Summary

- For the Chi-squared statistic,  $X^2$ , to be appropriate we require that the expected values have to be  $f_e \geq 5$ .
- Now we can summarize the ingredients in the Chi-squared test for independence.

# TABLE 8.5: The Five Parts of the Chi-Squared Test of Independence

- 1. Assumptions: Two categorical variables, random sampling,  $f_e \ge 5$  in all cells
- 2. Hypotheses:  $H_0$ : Statistical independence of variables  $H_a$ : Statistical dependence of variables
- 3. Test statistic:  $\chi^2 = \sum \frac{(f_o f_e)^2}{f_e}$ , where  $f_e = \frac{\text{(Row total)(Column total)}}{\text{Total sample size}}$
- 4. *P*-value: P = right-tail probability above observed  $\chi^2$  value, for chi-squared distribution with df = (r 1)(c 1)
- 5. Conclusion: Report *P*-value If decision needed, reject  $H_0$  at  $\alpha$ -level if  $P \leq \alpha$

## 1.11 Residual analysis

- If we reject the hypothesis of independence it can be of interest to identify the significant deviations.
- In a given cell in the table,  $f_o f_e$  is the deviation between data and the expected values under the null hypothesis.
- We assume that  $f_e \geq 5$ .
- If  $H_0$  is true, then the standard error of  $f_o f_e$  is given by

$$se = \sqrt{f_e(1 - \mathbf{row proportion})(1 - \mathbf{column proportion})}$$

• The corresponding z-score

$$z = \frac{f_o - f_e}{se}$$

should in 95% of the cells be between  $\pm 2$ . Values above 3 or below -3 should not appear.

- In popKids table cell Rural and Grade we got  $f_e = 77.0$  and  $f_o = 57$ . Here column proportion = 0.517 and row proportion = 149/478 = 0.312.
- We can then calculate

$$z = \frac{57 - 77}{\sqrt{77(1 - 0.517)(1 - 0.312)}} = -3.95$$

- Compared to the null hypothesis there are way too few rural kids who find grades important.
- In summary: The standardized residuals allow for cell-by-cell  $(f_e \text{ vs } f_o)$  comparision.

#### 1.12 Residual analysis in R

• In R we can extract the standardized residuals from the output of chisq.test:

```
tab <- tally(~ Urban.Rural + Goals, data = popKids)
testStat <- chisq.test(tab, correct = FALSE)
testStat$stdres</pre>
```

```
##
              Goals
##
  Urban.Rural
                   Grades
                              Popular
                                          Sports
##
      Rural
               -3.9508449 1.3096235
                                       3.5225004
               1.7666608 -0.5484075 -1.6185210
##
      Suburban
##
      Urban
                2.0865780 -0.7274327 -1.8186224
```

#### 2 Ordinal variables

#### 2.1 Association between ordinal variables

- For a random sample of black males the General Social Survey in 1996 asked two questions:
  - Q1: What is your yearly income (income)?
  - Q2: How satisfied are you with your job (satisfaction)?
- Both measurements are on an ordinal scale.

|        | VeryD | LittleD | ${\bf Moderate S}$ | VeryS |
|--------|-------|---------|--------------------|-------|
| < 15k  | 1     | 3       | 10                 | 6     |
| 15-25k | 2     | 3       | 10                 | 7     |
| 25-40k | 1     | 6       | 14                 | 12    |
| > 40k  | 0     | 1       | 9                  | 11    |

• We might do a chi-square test to see whether Q1 and Q2 are associated, but the test does not exploit the ordinality.

• We shall consider a test that incorporates ordinality.

#### 2.2 Gamma coefficient

- Consider a pair of respondents, where **respondent 1** is below **respondent 2** in relation to Q1.
  - If **respondent 1** is also below **respondent 2** in relation to Q2 then the pair is *concordant*.
  - If **respondent 1** is above **respondent 2** in relation to Q2 then the pair is *disconcordant*.
- Let:

C = the number of concordant pairs in our sample.

D = the number of disconcordant pairs in our sample.

• We define the estimated gamma coefficient

$$\hat{\gamma} = \frac{C - D}{C + D} = \underbrace{\frac{C}{C + D}}_{concordant\ prop.} - \underbrace{\frac{D}{C + D}}_{discordant\ prop}$$

#### 2.3 Gamma coefficient

- Properties:
  - Gamma lies between -1 og 1
  - The sign tells whether the association is positive or negative
  - Large absolute values correspond to strong association
- The standard error  $se(\hat{\gamma})$  on  $\hat{\gamma}$  is complicated to calculate, so we leave that to software.
- We can now determine a 95% confidence interval:

$$\hat{\gamma} \pm 1.96 se(\hat{\gamma})$$

and if zero is contained in the interval, then there is no significant association, when we perform a test with a 5% significance level.

#### 2.4 Example

• First, we need to install the package vcdExtra, which has the function GKgamma for calculating gamma. It also has the dataset on job satisfaction and income built-in:

# library(vcdExtra) JobSat

| ## | 5      |       |                 |                   |       |
|----|--------|-------|-----------------|-------------------|-------|
| ## | income | VeryD | ${\tt LittleD}$ | ${\tt ModerateS}$ | VeryS |
| ## | < 15k  | 1     | 3               | 10                | 6     |
| ## | 15-25k | 2     | 3               | 10                | 7     |
| ## | 25-40k | 1     | 6               | 14                | 12    |
| ## | > 40k  | 0     | 1               | 9                 | 11    |

#### GKgamma(JobSat, level = 0.90)

## gamma : 0.221 ## std. error : 0.117

## CI : 0.028 0.414

• A positive association. Marginally significant at the 10% level, but not so at the 5% level.

### 3 Validation of data

#### 3.1 Goodness of fit test

- You have collected a sample and want to know, whether the sample is representative for people living in Hirtshals.
- E.g. whether the distribution of gender, age, or profession in the sample do not differ significantly from the distribution in Hirtshals.
- Actually, you know how to do that for binary variables like gender, but not if you e.g. have 6 agegroups.

#### 3.2 Example

• As an example we look at k groups, where data from Hjørring kommune tells us the distribution in Hirtshals is given by the vector

$$\pi = (\pi_1, \dots, \pi_k),$$

where  $\pi_i$  is the proportion which belongs to group number i, i = 1, 2, ..., k in Hirtshals.

• Consider the sample represented by the vector:

$$O = (O_1, \dots, O_k),$$

where  $O_i$  is the observed number of individuals in group number i, i = 1, 2, ..., k.

• The total number of individuals:

$$n = \sum_{i=1}^{k} O_i.$$

• The expected number of individuals in each group, if we have a sample from Hirtshals:

$$E_i = n\pi_i, i = 1, 2, \dots, k$$

#### 3.3 Goodness of fit test

• We will use the following measure to see how far away the observed is from the expected:

$$X^{2} = \sum_{i=1}^{k} \frac{(O_{i} - E_{i})^{2}}{E_{i}}$$

• If this is large we reject the hypothesis that the sample has the same distribution as Hirtshals. The reference distribution is the  $\chi^2$  with k-1 degrees of freedom.

#### 3.4 Example

• Assume we have four groups and that the true distribution is given by:

```
k <- 4
pi_vector <- c(0.3, 0.2, 0.25, 0.25)
```

• Assume that we have the following sample:

```
O_vector <- c(74, 72, 40, 61)
```

• Expected number of individuals in each group:

```
n <- sum(0_vector)
E_vector <- n * pi_vector
E_vector</pre>
```

```
## [1] 74.10 49.40 61.75 61.75
```

•  $X^2$  statistic:

```
Xsq = sum((O_vector - E_vector)^2 / E_vector)
Xsq
```

```
## [1] 18.00945
```

• *p*-value:

```
p_value <- 1 - pchisq(Xsq, df = k-1)
p_value</pre>
```

```
## [1] 0.0004378808
```

#### 3.5 Test in R

```
Xsq_test <- chisq.test(O_vector, p = pi_vector)
Xsq_test

##
## Chi-squared test for given probabilities
##
## data: O_vector</pre>
```

• As the hypothesis is rejected, we look at the standardized residuals (z-scores):

## X-squared = 18.009, df = 3, p-value = 0.0004379

#### Xsq\_test\$stdres

**##** [1] -0.01388487 3.59500891 -3.19602486 -0.11020775

 $\bullet$  We conclude that group 1 and 4 is close to true distribution in Hirtshals, but in groups 2 og 3 we have a significant mismatch.